# **BAB III**

# **METODE PENELITIAN**

## **A. Rancangan Penelitian**

1. Pendekatan Penelitian

Penelitian ini menggunakan pendekatan kuantitatif karena data yang kami ambil dalam bentuk angka akan diproses secara statistik. Penelitian dengan menggunakan pendekatan kuantitatif banyak dituntut menggunakan angka, mulai dari pengumpulan data, penafsiran terhadap data tersebut, serta penampilan dari hasilnya. Lebih lanjut Ahmad Tanzeh menjelaskan bahwa:

> Penelitian kuantitatif adalah penelitian yang pada dasarnya menggunakan pendekatan deduktif-induktif, artinya pendekatan yang berangkat dari suatu kerangka teori, gagasan para ahli, maupun pemahaman peneliti berdasarkan pengalamanya, kemudian dikembangkan menjadi permasalahan beserta pemecahan yang diajukan untuk memperoleh pembenaran (verifikasi) dalam bentuk dukungan data empiris dilapangan.<sup>[1](#page-0-0)</sup>

Jadi, pada penelitian ini menggunakan pendekatan secara kuantitatif. Karena penelitian berangkat dari teori menuju data, selain itu data yang dikumpulkan berupa angka, hasilnya pun juga berupa angka, yang pada akhirnya diapresiasi untuk mengetahui seberapa besar pengaruh minat menonton tayangan film religi terhadap akhlak siswa kelas VIII di SMPN 1 Ngunut.

<span id="page-0-0"></span> <sup>1</sup> Ahmad Tamzeh, *Metodologi Penellitian Praktis*, (Jakarta: Teras, 2011), hal. 63.

2. Jenis Penelitian

Jenis penelitian ini adalah penelitian korelasional, yaitu penelitian yang diajukan untuk mengetahui hubungan suatu variabel dengan variabel yang lain. Hubungan antara satu dengan beberapavariabel lain dinyatakan dengan besarnya koefisien dan keberartian (signifikasi) secara statistik.<sup>[2](#page-1-0)</sup>

Analisa korelasi pada garis besarnya dibedakan menjadi dua yaitu *bivariate correlation* (korelasi antara dua variabel) dan *multivariate correlation* (korelasi antara tiga variabel atau lebih). Penelitian ini termasuk *bivariate correlation,* karena tujuan dalam penelitian ini adalah untuk mengetahui hubungan dua variabel, yaitu minat menonton tayangan film religi terhadap akhlak.

# **B. Variabel Penelitian**

Variabel penelitian adalah sgala sesuatu yang berbentuk apa saja yang ditetapkan oleh peneliti untuk dipelajari sehingga diperoleh informasi tentang hal tersebut.<sup>[3](#page-1-1)</sup> Penelitian ini menggunakan dua variabel sebagai acuan pengamatan yaitu:

## 1. Variabel Bebas *(Independen)*

Variabel bebas (independen variabel) yaitu merupakan variabel yang mempengaruhi atau yang menjadi sebab perubahannya atau

<span id="page-1-1"></span><span id="page-1-0"></span> <sup>2</sup> Puguh Suharto, *Metode Penelitian Kuantitatif untuk Bisnis: Pendekatan Filosofi dan Praktis,* (Jakarta: Indeks, 2009), hal. 3.

<sup>3</sup> Sugiyono, *Statistika Untuk penelitian,* (Bandung: Alfabeta, 2014), hal. 2.

timbulnya variabel dependen (terikat).<sup>[4](#page-2-0)</sup> Adapun variabel bebas dalam penelitian ini adalah minat menonton tayangan film religi (X).

2. Variabel Terikat *(Dependen)*

Variabel terikat (Dependent variabe) merupakan variabel yang dipengaruhi atau yang menjadi akibat.<sup>[5](#page-2-1)</sup> Adapun variabel terikat dalam penelitian ini adalah akhlak (Y).

#### **C. Populasi, Teknik Sampling dan Sampel Penelitian**

1. Populasi

Menurut Suharsimi Arikunto, populasi adalah keseluruhan subjek penelitian.[6](#page-2-2) Sedangkan menurut Sugiyono, populasi adalah wilayah generalisasi yang terdiri atas subyek/obyek yang mempunyai kualitas dan karakteristik tertentu yang ditetapkan oleh peneliti untuk dipelajari dan kemudian ditarik kesimpulannya. [7](#page-2-3) Adapun populasi dalam penelitian ini adalah siswa kelas VIII yang berada SMP Negeri 1 Ngunut Tulungagung tahun ajaran 2019/2020, yang meliputi kelas VIII-A, VIII-B, VIII-C, VIII-D, VIII-E, VIII-F, VIII-G, VIII-H yang setiap kelasnya terdiri dari 32 siswa, jadi total populasinya berjumlah 256 siswa.

<span id="page-2-3"></span><span id="page-2-2"></span><span id="page-2-1"></span><span id="page-2-0"></span><sup>4</sup> Sugiyono, *Statistika Untuk penelitian*..., hal. 39. <sup>5</sup> *Ibid.,* hal. 39. <sup>6</sup> Suharsimi Arikunto, *Prosedur Penelitian Suatu Pendekatan Praktek.* (Jakarta: PT.

<sup>&</sup>lt;sup>7</sup> Sugiyono, *Statistika Untuk penelitian...*, hal. 61.

| N <sub>0</sub> | <b>Kelas</b> | <b>Jumlah Siswa</b> |
|----------------|--------------|---------------------|
| 1.             | VIII-A       | 32 Siswa            |
| 2.             | VIII-B       | 32 Siswa            |
| 3.             | VIII-C       | 32 Siswa            |
| 4.             | VIII-D       | 32 Siswa            |
| 5.             | VIII-E       | 32 Siswa            |
| 6.             | VIII-F       | 32 Siswa            |
| 7.             | VIII-G       | 32 Siswa            |
| 8.             | VIII-H       | 32 Siswa            |
|                | Jumlah       | 256 Siswa           |

**Tabel 3.1 Jumlah Populasi Siswi SMP Negeri 1 Ngunut Tulungagung Tahun Ajaran 2019/2020**

# 2. Teknik Sampling

Sampling adalah merupakan teknik pengambilan sampel. Untuk menentukan sampel yang akan digunakan dalam penelitian, terdapat berbagai teknik sampling yang digunakan.[8](#page-3-0) Teknik sampling adalah suatu teknik memilih atau mengambil sampel yang dianggap peneliti memiliki ciri-ciri yang sesuai dengan yang diharapkan yaitu mempunyai kemampuan yang sama.[9](#page-3-1) Menurut pendapat Suharsimi dalam pengambilan sampel, apabila subyek kurang dari 100, lebih baik diambil semua. Tetapi jika jumlah subjek besar, dapat diambil antara 10-15% atau 20%-25% atau lebih.[10](#page-3-2) Disini peneliti menggunakan *teknik simple random sampling,* yaitu pengambilan anggota sampel dari populasi dilakukan secara acak (random) tanpa memperhatikan strata yang ada

<span id="page-3-1"></span><span id="page-3-0"></span><sup>8</sup> Sugiyono, *Statistika Untuk penelitian...,* hal. 119. <sup>9</sup> Suharsimi Arikunto, *Prosedur Penelitian*..., hal. 174. <sup>10</sup>*Ibid.,* hal. 112.

<span id="page-3-2"></span>

dalam populasi itu. Teknik ini dilakukan bila kita berhadapan dengan populasi yang dianggap homogen. $^{11}$  $^{11}$  $^{11}$ 

Randomnya dengan menggunakan bulatan kertas yang diberi nomor absen siswa sesuai kelasnya masing-masing. Kemudian kertas itu dikocok dan diambil sampel berdasarkan nomor absen yang muncul sesuai dengan kelasnya masing-masing.

3. Sampel penelitian

Sampel adalah bagian dari jumlah dan karakteristik yang dimiliki oleh populasi tersebut. Bila populasi besar, dan peneliti tidak mungkin mempelajari semua yang ada pada populasi, misalnya karena keterbatasan dana, tenaga dan waktu, maka peneliti dapat menggunakan sampel yang diambil dari populasi itu. Apa yang dipelajari dari sampel itu, kesimpulannya akan dapat diberlakukan untuk populasi. Untuk itu sampel yang diambil dari populasi harus betul-betul representatif (mewakili). $^{12}$  $^{12}$  $^{12}$ 

Dalam teknik *simple random sampling* ini semua elemen dalam populasi mempunyai kesempatan yang sama untuk menjadi sampel. Sampel pada penelitian ini yaitu peserta didik kelas VIII yang akan diambil sampel 25% dari jumlah siswa ada pada setiap kelas, sehingga dapat diperoleh sampel sebanyak 64 siswa. Dikarenakan terdapat 8 kelas, maka setiap kelasnya diambil 8 siswa dengan menggunakan sistem undian.

<span id="page-4-1"></span><span id="page-4-0"></span> <sup>11</sup> Enny Keristiana Sinaga, *Statistika Teori dan Aplikasi Pada Pendidikan*, ( Jakarta: Yayasan Kita Menulis, 2019), hal. 87. <sup>12</sup> Sugiyono, *Statistika Untuk penelitian...,* hal. 118.

Alasan peneliti mengambil sampel demikian, karena subyek dari sampel tersebut dapat mewakili dari populasi yang ada dan dapat mempermudah dalam uji kevalidannya. Dari pendapat Suharsimi diatas dapat disimpulkan bahwa dalam sebuah populasi yang besar, sampel dapat diambil sebagian dari jumlah populasi tersebut.

# **D. Kisi-kisi Instrumen**

Teknik pengambilan data pada penelitian ini melalui angket. Untuk itu, kisi-kisi instrumennya disusun berdasarkan variabelnya, yaitu minat menonton tayangan film religi dan akhlak. Kemudian dari variabel tersebut memiliki indikator masing-masing, sehingga memudahkan dalam menyusun kisi-kisi instrumen.

| <b>Variabel</b> | <b>Indikator</b>       | <b>Butir</b>   |                | Jumlah |
|-----------------|------------------------|----------------|----------------|--------|
|                 |                        | <b>Positif</b> | <b>Negatif</b> |        |
| Minat           | Rasa suka atau senang. | 6, 21, 9       | 23, 15, 2      |        |
| menonton        | Rasa tertarik.         | 1, 24, 11      | 13, 18, 3      |        |
| tayangan film   | Sumber motivasi.       | 26, 14         | 4,7            |        |
| religi          | Prasangka.             | 19, 25         | 22, 8          |        |
|                 | Pendirian.             | 10, 20         | 16, 27         |        |
|                 | Harapan.               | 5, 28          | 12, 27         |        |
| Jumlah          |                        |                |                | 28     |

**Tabel 3.2 Kisi-kisi Angket Minat Menonton Tayangan Film Religi**

| <b>Variabel</b> | <b>Indikator</b>       | <b>Butir</b>   |                | Jumlah |
|-----------------|------------------------|----------------|----------------|--------|
|                 |                        | <b>Positif</b> | <b>Negatif</b> |        |
| Akhlak          | Terhadap Allah (Y1)    | 6, 12, 16, 1,  | 9, 3, 13, 5,   | 16     |
|                 |                        | 15, 8, 11, 4   | 10, 2, 14, 7   |        |
|                 | Terhadap Sesama (Y2)   | 10, 13, 1, 5,  | 3, 7, 9, 11,   | 16     |
|                 |                        | 8, 16, 14, 4   | 15, 2, 6, 12   |        |
|                 | Lingkungan<br>Terhadap | 12, 7, 9, 3,   | 5, 2, 15, 13,  | 16     |
|                 | Y3)                    | 10, 4, 14, 1   | 6, 16, 8, 11   |        |
|                 | Jumlah                 |                |                | 48     |

**Tabel 3.3 Kisi-kisi Angket Akhlak**

## **E. Instrumen Penelitian**

Instrumen penelitian merupakan sebuah alat yang digunakan untuk mengumpulkan data atau informasi yang bermanfaat untuk menjawab permasalahan penelitian. Instrumen sebagai alat pada waktu penelitian yang menggunakan suatu metode. Menyusun instrumen penelitian dapat dilakukan peneliti jika peneliti telah memahami benar penelitiannya. Pemahaman terhadap variabel atau hubungan antar variabel merupakan modal penting bagi peneliti agar dapat menjabarkan menjadi sub variabel, indikator, deskriptor dan butir-butir instrumennya.<sup>[13](#page-6-0)</sup>

Pada penelitian ini ada dua variabel, yaitu variabel minat menonton tayangan film religi dan variabel akhlak, yang mana pada variabel akhlak sendiri dibatasi menjadi 3 bagian, yang pertama akhlak terhadap Allah Swt., yang kedua akhlak terhadap sesama, dan yang ketiga akhlak terhadap lingkungan. Dari tiap-tiap variabel dikembangkan menjadi butir-butir instrumen melalui beberapa tahapan. Dalam penelitian ini digunakan instrumen pengambilan data berupa angket.

<span id="page-6-0"></span> <sup>13</sup> Raj Muhammad Teguh, *Methodologi penelitian ekonomi*. (Jakarta: Raja Grafindo persada, 2001), hal. 166.

Adapun dalam penelitian ini digunakan empat jenis instrumen, yaitu intrumen tentang variabel minat menonton tayangan film religi, akhlak terhadap Allah Swt., akhlak terhadap sesama, akhlak terhadap lingkungan. Pada tiap-tiap instrumen memiliki ciri-ciri alternatif jawaban yang dipisahkan menjadi pernyataan *favoreble* dan *unfavoreble.* Instrumen dalam penelitian ini menggunakan angket/kuesioner dengan didasarkan atas model skala *Likert.* Pada tiap-tiap item disediakan alternatif jawaban sebanyak empat buah dan mempunyai gradasi dari sangat positif sampai sangat negatif.

Skor untuk pernyataan positif:

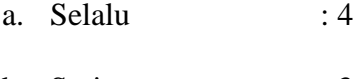

- b. Sering  $:3$
- c. Kadang-kadang : 2
- d. Tidak Pernah : 1

Skor untuk pernytaan negatif:

- a. Selalu : 1
- b. Sering  $: 2$
- c. Kadang-kadang : 3 d. Tidak Pernah : 4

# **F. Uji Coba Instrumen**

Instrumen penelitian yang baik harus memenuhi dua syarat penting, yaitu validitas dan reliabilitas. Uji validitas dan reliabilitas untuk mengetahui instrumen ini dapat digunakan beberapa kali untuk mengukur obyek yang akan diteliti. Berikut uji validitas dan reliabilitas instrumen peneitian:

## 1. Validitas

Validitas merupakan derajat ketepatan antara data yang terjadi pada obyek penelitian dengan daya yang dapat dilapokan oleh peneliti. Dengan demikian data yang valid adalah data "yang tidak berbeda" antar data yang dilaporkan oleh peneliti dengan data yang sesungguhnya terjadi pada obyek penelitian. [14](#page-8-0) Berikut cara pengujian validitas instrumen yang akan digunakan untuk penelitian:

a. Pengujian Validitas Konstruksi *(Construct Validity)*

Pengujian validitas konstruksi dapat digunakan pendapat dari ahli *(judgment experts).* Dalam hal ini setelah instrumen dikonstruksi tentang aspek-aspek yang akan diukur dengan berlandasan teori tertentu, maka selanjutnya dikonsultasikan dengan ahli. Setelah pengujian konstruksi dari ahli, maka diteruskan dengan uji coba instrumen. Setalah data ditabulasi, maka pengujian validitas konstruksi dilakukan dengan analsis faktor, yaitu dengan mengkorelasikan antar skor item instrumen dalam suatu faktor, dan mengkorelasikan skor faktor dengan skor total.[15](#page-8-1)

Penelitian ini menggunakan dua ahli dosen IAIN Tulungagung untuk memvalidasi angket minat menonton tayangan film religi dan akhlak. Tim ahli ini diminta untuk menilai dan mengecek instrumen angket motivasi yang telah disusun oleh peneliti. Setelah pengujian konstruk dari tim ahli maka diteruskan dengan uji coba instrumen

<span id="page-8-1"></span><span id="page-8-0"></span><sup>14</sup> Sugiyono, *Metode Penelitian...,* hal. 267. <sup>15</sup> *Ibid.,* hal. 125.

pada sampel dari mana populasi diambil. Jumlah anggota sampel yang digunakan untuk uji coba sekitar 35 responden. Setelah data di tabulasi maka dilakukan analisis data.

# b. Pengujian Validitas Isi *(Content Validity)*

Untuk instrumen yang berbentuk test, pengujian validitas isi dapat dilakukan dengan membandingkan antara isi instrumen dengan materi pelajaran yang telah diajarkan. Untuk instrumen yang akan mengukur efektivitas pelaksanaan program, maka pengujian validitas isi dapat dilakukan dengan membandingkan antara isi instrumen dengan isi atau rancangan yang telah ditetapkan.

Hasil rxy dibanding pada tabel *r product moment* dengan taraf signifikan 5%. Apabila  $r_{\text{hitung}} \ge r_{\text{table}}$  maka korelasi signifikan artinya item soal yang digunakan valid. Sebaliknya  $r_{\text{hitung}} < r_{\text{table}}$  maka soal tersebut tidak valid, sehingga soal tersebut harus direvisi atau tidak digunakan. Dalam pengujian validitas penulis menggunakan bantuan *SPSS 16.0 for windows.* Berikut merupakan uji validitas angket setelah diuji cobakan:

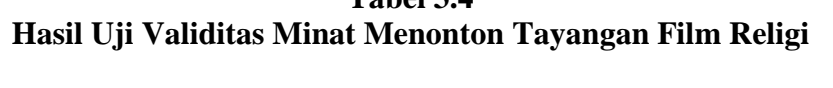

**Tabel 3.4**

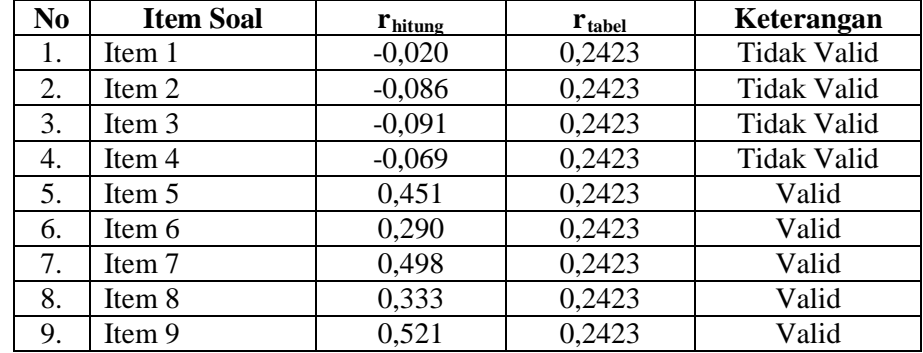

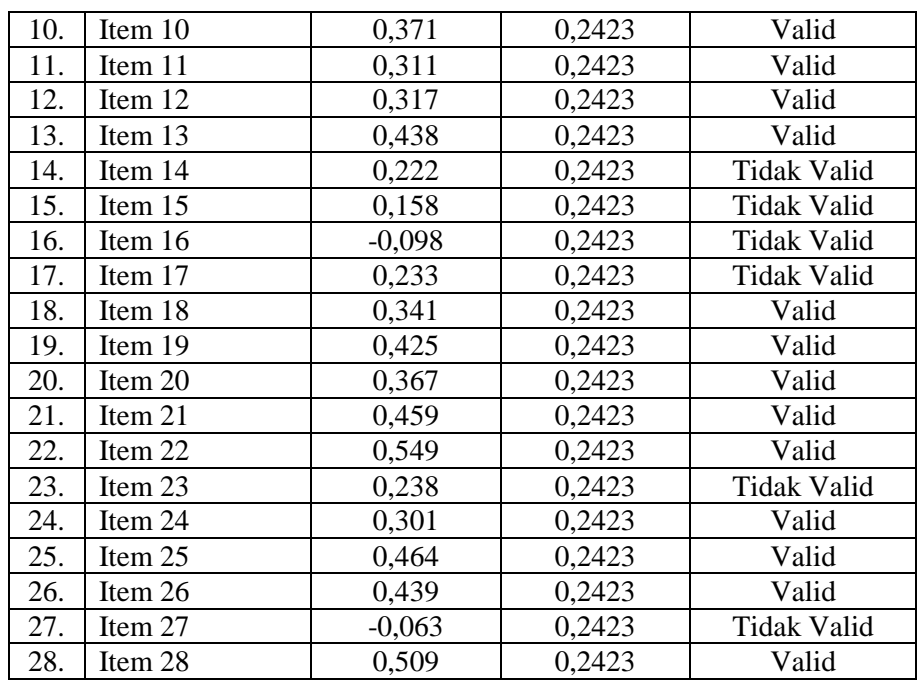

Hasil validitas angket akhlak terhadap Allah SWT. yang

dihitung dengan bantuan *SPSS 16.0 for windows* disajikan dalam

tabel berikut:

**No** Item Soal **r**hitung **r**<sub>tabel</sub> **Keterangan** 1. Item 1 0,562 0,2423 Valid 2. Item 2 -0,045 0,2423 Tidak Valid 3. Item 3 0,433 0,2423 Valid 4. | Item 4 | 0,429 | 0,2423 | Valid 5. Item 5 0,527 0,2423 Valid 6. Item 6 0,213 0,2423 Tidak Valid 7. Item 7 0,567 0,2423 Valid 8. Item 8 0,344 0,2423 Valid 9. Item 9 0,337 0,2423 Valid 10. Item 10 -0,057 0,2423 Tidak Valid 11. Item 11 0,420 0,2423 Valid 12. Item 12 0,333 0,2423 Valid 13. Item 13 0,433 0,2423 Valid<br>14. Item 14 0,590 0,2423 Valid  $14.$  Item 14 15. Item 15 0,369 0,2423 Valid 16. Item 16 0,567 0,2423 Valid

**Tabel 3.5 Uji Validasi Akhlak Terhadap Allah Swt.**

Hasil validitas angket akhlak terhadap Allah Swt. yang dihitung dengan bantuan *SPSS 16.0 for windows* disajikan dalam tabel berikut:

| N <sub>0</sub> | <b>Item Soal</b>  | $\mathbf{r}_{\text{hitung}}$ | $\mathbf{r}_{\text{table}}$ | Keterangan         |
|----------------|-------------------|------------------------------|-----------------------------|--------------------|
| 1.             | Item 1            | 0,389                        | 0,2423                      | Valid              |
| 2.             | Item <sub>2</sub> | 0,388                        | 0,2423                      | Valid              |
| 3.             | Item <sub>3</sub> | 0,608                        | 0,2423                      | Valid              |
| 4.             | Item 4            | 0,545                        | 0,2423                      | Valid              |
| 5.             | Item 5            | 0,371                        | 0,2423                      | Valid              |
| 6.             | Item 6            | 0,424                        | 0,2423                      | Valid              |
| 7.             | Item 7            | 0,467                        | 0,2423                      | Valid              |
| 8.             | Item 8            | 0,375                        | 0,2423                      | Valid              |
| 9.             | Item 9            | 0,380                        | 0,2423                      | Valid              |
| 10.            | Item $10$         | 0,369                        | 0,2423                      | Valid              |
| 11.            | Item 11           | 0,519                        | 0,2423                      | Valid              |
| 12.            | Item 12           | 0,409                        | 0,2423                      | Valid              |
| 13.            | Item 13           | 0,534                        | 0,2423                      | Valid              |
| 14.            | Item 14           | 0,605                        | 0,2423                      | Valid              |
| 15.            | Item 15           | 0,372                        | 0,2423                      | Valid              |
| 16.            | Item 16           | 0,218                        | 0,2423                      | <b>Tidak Valid</b> |

**Tabel 3.6 Uji Validasi Akhlak Terhadap Sesama.**

Hasil validitas angket akhlak terhadap Allah SWT. yang

dihitung dengan bantuan *SPSS 16.0 for windows* disajikan dalam

tabel berikut:

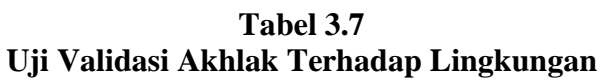

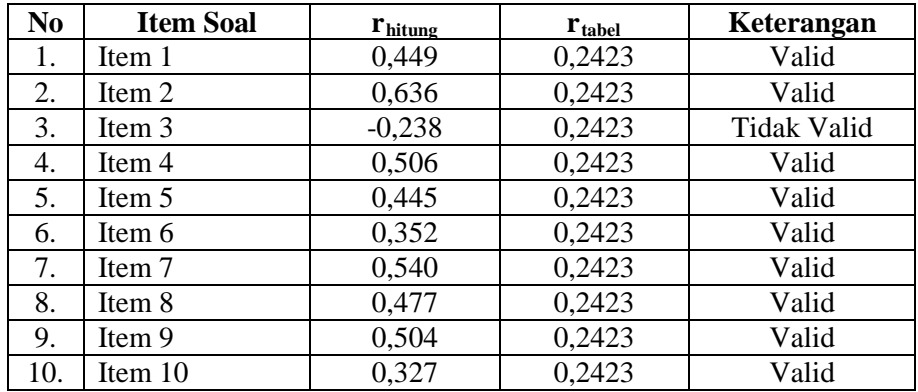

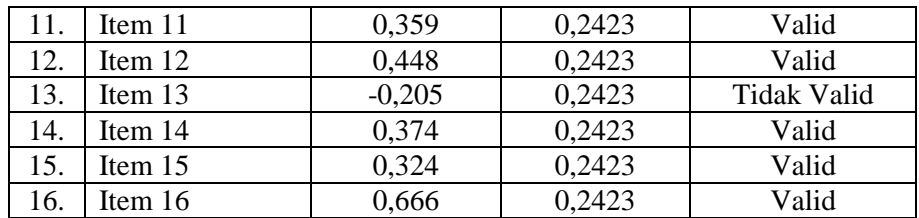

Tabel 3.4, 3.5, 3.6, dan 3.7 diatas dapat diketahui bahwa taraf signifikasinya adalah 5%. Dasar pengambilan keputusannya adalah  $r<sub>hitung</sub> > r<sub>tablel</sub> = valid, r<sub>tablel</sub> dari data tersebut adalah 0,2423, dengan$ demikian hasil perhitungan diatas menunjukkan bahwa ada beberapa item soal yang digunakan tidak valid/tidak digunakan.

2. Reliabilitas

Reliabilitas berasal dari kata bahasa inggris reliable yang artinya dapat dipercaya. Dalam evaluasi pendidikan reliabilitas biasa digunakan untuk sifat dari hasil tes yang tetap atau ajeg walaupun berkali kali dilakukan. Reliabilitas merupakan suatu suatu instrument yang cukup dapat dipercaya untuk digunakan sebagai alat pengumpulan data karena instrumen tersebut sudah baik.[16](#page-12-0) Reliabilitas menunjukkan pada suatu pengertian bahwa sesuatu instrumen cukup dapat dipercaya untuk digunakan sebagai alat pengumpul data karena instrumen tersebut baik.<sup>[17](#page-12-1)</sup>

Kriteria suatu instrumen penelitian dikatakan reliabel dengan menggunkan teknik ini, bila koefisien reliabilitas ( $r_{11}$ ) > 0,60. Dalam penelitian ini, peneliti menggunakan bantuan aplikasi *SPSS 16.0 for windows.*

<sup>16</sup> Suharsimi Arikunto, *Prosedr Penelitian ...,* hal. 221. <sup>17</sup> *Ibid.,* hal. 221.

<span id="page-12-1"></span><span id="page-12-0"></span>

Pengujian instrumen pada uji reliabilitas dilakukan pada item-item pertanyaan atau pernyataan yang valid dari setiap variabel penelitian. Berikut hasil uji reliabilitas pada masing-masing instrumen penelitian yang dijelaskan pada tabel dibawah ini:

**Tabel 3.8 Uji Reliabilitas Minat Menonton Tayangan Film Religi.**

| <b>Reliability Statistics</b> |
|-------------------------------|
|                               |

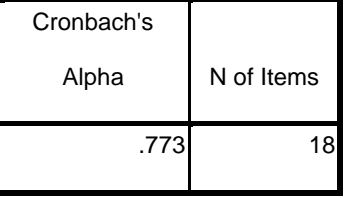

Tabel output diatas dapat diketahui bahwa *N of items* (banyak item atau butir pernyataan angket minat menonton tayangan film religi) ada 18 butir, dan nilai *Alpha's Cronbach* adalah 0,773>0,60, maka sebagaimana dasar pengambilan keputusan dalam uji reliabilitas di atas, dapat disimpulkan bahwa ke-18 atau semua item pernyataan angket minat menonton tayangan film religi adalah reliabel atau konsisten.

**Tabel 3.9 Uji Reliabilitas Akhlak Terhadap Allah Swt.**

**Reliability Statistics**

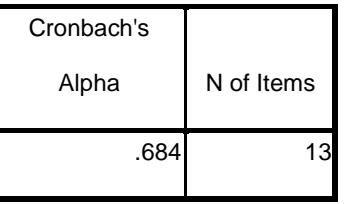

Tabel output diatas dapat diketahui bahwa *N of items* (banyak item atau butir pernyataan angket akhlak terhadap Allah Swt.) ada 13 butir, dan nilai *Alpha's Cronbach* adalah 0,684>0,60, maka sebagaimana dasar pengambilan keputusan dalam uji reliabilitas di atas, dapat disimpulkan bahwa ke-13 atau semua item pernyataan angket akhlak terhadap Allah Swt. adalah reliabel atau konsisten.

**Tabel 3.10 Uji Reliabilitas Akhlak Terhadap Sesama**

**Reliability Statistics**

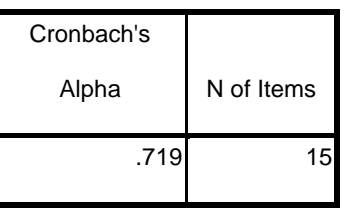

Tabel output diatas dapat diketahui bahwa *N of items* (banyak item atau butir pernyataan angket akhlak terhadap sesama) ada 15 butir, dan nilai *Alpha's Cronbach* adalah 0,719>0,60, maka sebagaimana dasar pengambilan keputusan dalam uji reliabilitas di atas, dapat disimpulkan bahwa ke-15 atau semua item pernyataan angket akhlak terhadap sesama adalah reliabel atau konsisten.

# **Tabel 3.11 Uji Reliabilitas Akhlak Terhadap Lingkungan**

#### **Reliability Statistics**

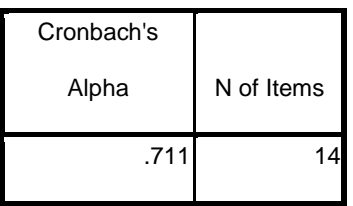

Tabel output diatas dapat diketahui bahwa *N of items* (banyak item atau butir pernyataan angket akhlak terhadap lingkungan) ada 14 butir, dan nilai *Alpha's Cronbach* adalah 0,711>0,60, maka sebagaimana dasar pengambilan keputusan dalam uji reliabilitas di atas, dapat disimpulkan bahwa ke-14 atau semua item pernyataan angket akhlak terhadap lingkungan adalah reliabel atau konsisten.

## **G. Data dan Sumber Data**

1. Data

Data adalah hasil pencatatan penelitian, baik yang berupa fakta atau angka.[18](#page-15-0) Adapun data yang dikumpulkan dalam penelitian ini adalah:

- a. Data primer, yakni data yang didapat dari sumber pertama dari individu atau perseorangan,[19](#page-15-1) meliputi hasil angket yang telah disebar di SMP Negeri 1 Ngunut Tulungagung.
- b. Data sekunder, yakni data yang diperoleh dari atau berasal dari bahan kepustakaan, meliputi data-data dokumentasi, arsip-arsip yang menunjang penelitian dan data-data lain yang relevan.
- 2. Sumber data

Menurut Suharsimi Arikunto yang dimaksud dengan sumber data dalam penelitian adalah "subyek dari mana data dapat diperoleh".<sup>[20](#page-15-2)</sup> Adapun sumber data dalam penelitian ini adalah:

 <sup>18</sup> Suharsimi Arikunto, *Prosedur Penelitian...,* hal. 161.

<span id="page-15-2"></span><span id="page-15-1"></span><span id="page-15-0"></span><sup>19</sup> *Husain Umar, Metode penelitian Untuk Skripsi dan Tesis Bisnis,* (Jakarta: PT.<br>Rajagrafindo Persada, 2004), hal. 42.

<sup>&</sup>lt;sup>20</sup> Suharsimi Arikunto, *Prosedur Penelitian...*, hal. 172.

- a. Responden, yaitu orang yang diminta memberikan keterangan tentang suatu fakta atau pendapat. Keterangan tersebut dapat disampaikan dalam bentuk tulisan, yaitu ketika mengisi angket atau lisan ketika menjawab pertanyaan dari wawancara yang dilakukan.<sup>[21](#page-16-0)</sup> Adapun responden dari penelitian ini siswa yang dijadikan sampel di SMP Negeri 1 Ngunut Tulungagung.
- b. Dokumentasi

Menurut Suharsimi Arikunto, dokumentasi adalah "mencari data mengenai hal-hal atau variabel yang berupa catatan, transkrip, buku, surat kabar, majalah, prasasti, notulen rapat, lengger, agenda dan sebagainya".[22](#page-16-1) Dalam penelitian ini dokumen yang dijadikan sumber data adalah data siswa, data guru, dan arsip lain yang diperlukan.

#### **H. Teknik Pengumpulan Data**

Agar dalam penelitian didapat penelitian yang dapat dipertanggung jawabkan, maka peneliti menulis beberapa metode yang relevan dalam pengumpulan data dengan permasalahan yang ada. Adapun metode yang digunakan sebagai berikut:

1. Metode Observasi

Observasi merupakan salah satu teknik yang paling banyak dilakukan dalam penelitian, baik kuantitatif maupun kualitatif. Faktor terpenting dalam teknik obsevasi adalah observer (pengamat) dan orang yang diamati

<span id="page-16-0"></span><sup>21</sup> Suharsimi Arikunto, *Prosedur Penelitian...,* hal. 130. <sup>22</sup> *Idid.,* hal. 201.

<span id="page-16-1"></span>

kemuadian juga berfungsi sebagai pemberi informasi, yaitu informan.[23](#page-17-0) Dalam penelitian ini peneliti mengadakan observasi langsung yaitu melaksanakan pengamatan tanpa perantara terhadap obyek yang diteliti.

2. Metode Angket (Kuesioner)

Kuesioner merupakan teknik pengumpulan data yang dilakukan dengan cara memberi seperangkat pertanyaan atau pernyataan tertulis kepada responden untuk dijawabnya.<sup>[24](#page-17-1)</sup> Peneitian ini menggunakan angket untuk mencari data langsung dari sebagian siswa kelas VIII di SMP Negeri 1 Ngunut Tuungagung yang diambil sebagai sampel.

Angket yang digunakan dalam penelitian ini merupakan angket tertutup atau biasanya disebut dengan angket berstruktur dengan jawaban terbatas. Penggunaan angket dimaksudkan untuk memudahkan responden dalam menjawab pertanyaan. Angket tertutup adalah angket yang memberikan kesempatan kepada responden untuk menjawab dengan jawaban yang pendek, yang mana jawabannya hanya dengan memberikan tanda tertentu pada lembaran daftar pertanyaan/pernyataan yang telah ada. Angket demikian biasanya meminta jawaban singkat dan jawaban yang membutuhkan tanda *checcklist* (√) yang termuat pada item jawaban. Angket tertutup mudah diisi, memerlukan waktu yang singkat, memusatkan responden pada pokok pernyataan,relatif obyektif, dan sangat mudah untuk ditabulasikan dan dianalisa.

<span id="page-17-1"></span><span id="page-17-0"></span><sup>23</sup> Suharsimi Arikunto, *Prosedur Penelitian...,* hal. 217. <sup>24</sup> Sugiyono, *Metode Penelitian..,* hal. 142.

# 3. Metode Dokumentasi

Menurut Suharsimi Arikunto, metode dokumentasi adalah suatu metode yang dilakukan dengan cara menyelidiki benda-benda tertulis seperti buku-buku, majalah, dokumen, peraturan-peraturan, notulen rapat, catatan harian dan sebagainya.[25](#page-18-0) Sedangkan menurut Ridwan, metode dokumentasi adalah ditujukan untuk memperoleh data langsung dari tempat penelitian, meliputi buku-buku yang relevan, peraturan-peraturan, laporan kegiatan, foto-foto, film dokumenter, data yang relevan penelitian.[26](#page-18-1) Metode dokumentasi ini digunakan untuk memperoleh data yang sesuai, seperti dokumen ketika tayangan film serta arsip sekolah dan lain-lain.

## **I. Analisis Data**

Analisis data adalah proses mencari dan menyusun data yang diperoleh dari hasil catatan lapangan, dan dokumentasi, dengan cara mengorganisasikan data ke dalam kategori, menjabarkan kedalam unit-unit, melakukan sintesa, menyusun kedalam pola, memilih mana yang paling penting dan mana yang akan dipelajari, dan membuat kesimpulan sehingga mudah dipahami oleh diri sendiri maupun orang lain.<sup>[27](#page-18-2)</sup> Tujuan analisis data adalah untuk memecahkan masalah-masalah penelitian, memperlihatkan hubungan antara fenomena yang terdapat dalam penelitian, memberikan jawaban terhadap hipotesis yang diajukan dalam penelitian dan bahan untuk membuat kesimpulan.

<span id="page-18-1"></span><span id="page-18-0"></span><sup>&</sup>lt;sup>25</sup> Sugiyono, *Metode Penelitian..*, hal. 201.<br><sup>26</sup> Ridwan, *Belajar Mudah Penelitian Untuk Guru*, (Bandung: Alfabeta, 2006), hal. 77.<br><sup>27</sup> Sugiyono, *Metode Penelitian...*, hal. 335.

<span id="page-18-2"></span>

## 1. Uji Validitas

Validitas adalah suatu ukuran yang menunjukkan tingkat-tingkat kevalidan atau keshahihan suatu instrumen. Instrumen yang valid atau shahih mempunyai validitas tinggi. Sebaliknya, instrumen yang kurang valid berarti memiliki validitas rendah. Validitas menunjukkan sejauh mana suatu alat pengukur itu mengukur apa yang ingin diukur. [28](#page-19-0) Dalam penelitian ini peneliti menggunakan kuesioner untuk mengukur instrumen penelitian.

Uji validitas yang dipakai adalah validitas internal. Untuk menguji validitas tiap item instrumen adalah dengan mengkorelasikan antara skorskor tiap item dengan skor total keseluruhan instrumen. Jika  $r_{hit} > r_{tab}$ , maka dikatakan valid dengan ketentuan r tabel minimal adalah 0.24, hal tersebut dapat dilihat dari jumlah sasaran penelitian sebanyak 64 siswa. Untuk mengetahui validitas instrumen pada penelitian ini menggunakan langkah-langkah sebagai berikut:

- a. Buka program SPSS 16.0 *for windows*
- b. Klik *Variabel View* pada SPSS Data Editor
- c. Pada kolom *Name* ketik nama butir soal, pada *Decimal* ganti menjadi 0
- d. Klik *Data View* dan masukkan data
- e. Klik *Analyze* kemudian pilih sub menu *Correlate*, lalu *Bivariate*
- f. Kemudian muncul kotak baru, dari kotak *Bivariate Correlations,* masukkan semua variabel kekotak *Variables.* Pada bagian *Correlation*

<span id="page-19-0"></span> <sup>28</sup> Ahmad Tamzeh, *Metodologi Penelitian...,* hal. 83.

*Cofficients* centang *Pearson*, sedangkan pada *Test of Significance* pilih *Two-Tailed.* Centang *Flag Significant Correlations.*

g. Lalu klik *OK*

## 2. Uji Realiabilitas

Reliabilitas adalah alat untuk mengetahui sejauh mana hasil pengukuran tetap konsisten, apabila dilakukan pengukuran dua kali atau lebih terhadap gejala yang sama dengan menggunakan alat pengukur yang sama pula.<sup>[29](#page-20-0)</sup> Reliabilitas menunjuk pada satu pengertian bahwa suatu instrument dapat dipercaya untuk digunakan sebagai alat pengumpulan data, karena instrumen tersebut sudah baik. Reliabilitas menunjuk pada tingkat keterandalan sesuatu. Reliabel artinya dapat dipercaya, dapat diandalkan. Ungkapan yang mengatakan bahwa instrumen harus *reliable* sebenarnya mengandung arti bahwa instrumen tersebut cukup baik, sehingga mampu mengungkapkan data yang dapat dipercaya. Apabila pengertian ini sudah terungkap, maka tidak akan dijumpai kesulitan dalam menentukan cara menguji reabilitas instrumen.[30](#page-20-1)

Adapun rumus yang digunakan dalam menguji reabilitas adalah menggunakan rumus *Alpha Cronbach* yang dibantu dengan computer seri program statistic *SPSS versi 16.0 for windows* dengan diketahui rumus *Alpha Cronbach* sebagai berikut:

$$
r_{kk} = \left[\frac{k}{k-1}\right] \left[1 - \frac{\sum S_b{}^2}{S_t{}^2}\right]
$$

<span id="page-20-1"></span><span id="page-20-0"></span> <sup>29</sup> Syofian Siregar, *Statistika Deskriptif untuk Penelitian: Dilengkapi Perhitungan Manual dan Aplikasi SPSS Versi 17, (Jakarta: Rajawali Pers, 2014), hal. 173.* <sup>30</sup> Suharsimi Arikunto, *Prosedur Penelitian..., hal. 222.* 

Keterangan:

 $r_{kk}$  = reliabilitas instrumen

 $k =$  jumlah butir angket

 $\sum S_b^2$  = jumlah varians butir

 $S_t$ <sup>2</sup> = varians total

Untuk mengetahui tinggi rendahnya reliabilitas instrumen digunakan kategori sebagai berikut :

- a. 0.800 sampai dengan 1,00 : sangat tinggi
- b. 0,600 sampai dengan 0,800 : tinggi
- c. 0,400 sampai dengan 0,600 :cukup
- d. 0,200 sampai dengan 0,400 : rendah
- e. 0,000 sampai dengan 0,200 : sangat rendah (tidak berkonsisten)

Langkah-langkah untuk menguji reliabilitas adalah sebagai berikut:

- a. Buka program SPSS 16.0 *for windows*
- b. Klik *Variabel View* pada SPSS Data Editor
- c. Pada kolom *Name* ketik nama butir soal, pada *Decimal* ganti menjadi 0
- d. Klik *Data View* dan masukkan data
- e. Klik *Analyze* > *Scale > Reliability Analysis*
- f. Masukkan semua variabel ke kotak *items,* kemudian pada bagian *model*  pilih *alpa*
- g. Langkah seanjutnya Klik *Statistics,* maka akan muncul kotak *Reliability Analysis: Statistics.* Pada bagian *Descriptives for* centang *Scale if item deletes,* lalu klik continue

## h. Klik OK

Adapun kriteria pengujinya adalah sebagai berikut:

- a. Pada taraf nyata α 0,05 jika r hitung lebih besar (>) dari r tabel, instrumen atau soal dinyatakan reliable.
- b. Pada taraf nyata α 0,05 jika r hitung lebih kecil (<) dari r tabel, instrumen atau soal dinyatakan tidak reliable.
- 3. Uji Normalitas

Uji normalitas adalah suatu prosedur yang digunakan untuk mengetahui apakah data berasal dari populasi yang berdistribusi normal atau berada dalam sebaran normal. Distribusi normal adalah distribusi simetris dengan modus, mean dan median berada di pusat.<sup>[31](#page-22-0)</sup> Uji normalitas dilakukan dengan menggunakan *kolmogorov-smirnov* dengan *SPSS 16.0 for windows*. Jika probabilitas > 0.05 maka datanya berdistribusi normal, sebaliknya jika niai probabilitasnya < 0.05 maka datanya dinyatakan berdistribusi tidak normal. uji ini dapat dilakukan dengan menggunakan bantuan program *SPSS 16.0 for windows.* Adapun langkah-langkahnya sebagai berikut:

- a. Bukalah program SPSS
- b. Klik *Variabel View* pada SPSS data editor
- c. Pada kolom *Name* ketik minat menonton tayangan film religi, pada baris kedua akhlak terhadap Allah SWT., pada baris ketiga akhlak terhadap sesama, pada baris ketiga akhlak terhadap lingkungan, pada

<span id="page-22-0"></span> <sup>31</sup> Hanief dan Wasis Himawanto, *Statistika Pendidikan,* (Yogyakarta: deepublish, 2017), hal. 67.

*Decimal* ganti menjadi 0, pada *Label* ketik minat menonton tayangan film religi, akhlak terhadap Allah SWT., akhlak terhadap sesama, akhlak terhadap lingkungan, dan pada kolom *Measure* pilih *Scale.*  Isikan sesuai data yang ada pada *Data View.*

- d. Selanjutnya, klik *Analyze > Nonparametric Test > 1 Sample K-S*
- e. Kotak dialog *One Sample Kolmogorov-Smirnov Test* akan tampil. Masukkan variabel produk yang dipilike kotak *Test Variabel List.*
- f. Klik Ok
- 4. Uji Linieritas

Uji linieritas adalah suatu prosedur yang digunakan utuk mengetahui status linier tidaknya suatu distribusi data penelitian. Uji linieritas dilakukan untuk membuktikan bahwa masing-masing variabel bebas mempunyai hubungan linier dengan variabel terikat.<sup>[32](#page-23-0)</sup> Di sini peneliti menggunakan uji Anova dengan *SPSS 16.0 for windows* untuk menguji linearitas. Adapun langkah-langkahnya sebagai berikut:

- a. Bukalah SPSS
- b. Klik *variabel view* pada SPSS data editor
- c. Pada kolom *Name* ketik minat menonton tayangan film religi, pada baris kedua akhlak terhadap Allah Swt., pada baris ketiga akhlak terhadap sesama, pada baris ketiga akhlak terhadap lingkungan, pada *Decimal* ganti menjadi 0, pada *Label* ketik minat menonton tayangan

<span id="page-23-0"></span> <sup>32</sup> Hanief dan Wasis Himawanto, *Statistika Pendidikan...,* hal. 63.

film religi, akhlak terhadap Allah SWT., akhlak terhadap sesama, akhlak terhadap lingkungan, dan pada kolom *Measure* pilih *Scale.*

- d. Isikan sesuai data yang ada pada *Data View.*
- e. Selanjutnya, klik *Analyze > Compare Means > Means*
- f. Kotak dialog *Means* akan tampil. Masukkan variabel minat menonton tayangan film religi ke kotak *Independent List* dan akhlak terhadap Allah SWT., akhlak terhadap sesama, akhlak terhadap lingkungan ke kotak *Dependent List.*
- g. Klik *options* pada *Statistics For First Layer,* pilih *Test Of Linearity,* kemudian klik *Continue.*
- h. Klik Ok
- 5. Homogenitas

Uji homogenitas adalah suatu prosedur uji statistik yang dimaksudkan untuk memperlihatkan bahwa dua atau lebih kelompok data sampel berasal dari populasi yang memiliki variansi yang sama.<sup>33</sup> Kriteria pengambilan keputusan adalah jika nilai signifikansi lebih dari 0,05 (Sig. > 0,05) maka dapat dikatakan bahwa varian dari dua atau lebih kelompok data adalah sama. Di sini peneliti menggunakan uji homogenitas uji prasyarat serta dari analisis manova dengan *SPSS 16.0 for Windows.*

Adapun langkah-langkahnya sebagai berikut:

- a. Bukalah SPSS
- b. Klik *variabel view* pada SPSS data editor

<span id="page-24-0"></span> <sup>33</sup> Hanief dan Wasis Himawanto, *Statistik Pendidikan...,* hal. 58.

- c. Pada kolom *Name* ketik minat menonton tayangan film religi, pada baris kedua akhlak terhadap Allah SWT., pada baris ketiga akhlak terhadap sesama, pada baris ketiga akhlak terhadap lingkungan, pada *Decimal* ganti menjadi 0, pada *Label* ketik minat menonton tayangan film religi, akhlak terhadap Allah SWT., akhlak terhadap sesama, akhlak terhadap lingkungan dan pada kolom *Measure* pilih *Scale.*
- d. Isikan sesuai data yang ada pada *Data View.*
- e. Selanjutnya, klik *Analyze > General Liniar Model > Multivariate.*
- f. Kotak dialog *Multivariate* akan tampil. Masukkan variabel Y kedalam kolom *Dependent Variables*, dan variabel X pada kolom *Fixed Factor(s).*
- g. Klik tombol *Model*, kemudian akan muncul kotak dialog *Multivariate Model*. Pada kolom *Specify Model* pilih *Custom* dan memasukkan X pada kolom *Model* dan mengubah *Type* ke *Main Effects,* Klik *Continue.*
- h. Klik tombol Post Hoc, kemudian akan muncul kotak dialog *Multivariate Post Hoc,* lalu masukkan Factor X ke kotak *Post Hoc,*  pada *Equal Variances Assumed* centang *Bonferroni* dan pada kolom *Equal Variances Not Assumed* centang *Games-Howeel, Klik Continue.*
- 6. Uji Hipotesis

Penelitian ini menggunakan uji *manova.* Analisis varian multivariate terjemahan dari *multivariate analisis of variance (manova)*. *Manova*  adalah analisis yang mirip dengan dengan anova, manova merupakan uji beda varian. Bedanya, dalam anova varian yang dibandingkan berasal dari satu variabel terikat, sedangkan pada manova, varian yang dibandingkan berasal dari lebih dari satu variabel terikat.[34](#page-26-0) Uji *manova* dilakukan menggunakan program *SPSS 16.0 for Windows,* dan langkah-langkahnya sama dengan uji homogenitas.

Setelah menentukan nilainya, adapun kaidah menentukan hasil uji berdasarkan nilai signifikansi yang berarti:

a. Jika *taraf signifikan* <  $0.05$  maka H<sub>0</sub> ditolak dan H<sub>1</sub> diterima.

b. Jika *taraf signifikan* > 0,05 maka  $H_0$  diterima dan  $H_1$  ditolak.

<span id="page-26-0"></span> <sup>34</sup> Subana, *Statistika Pendidikan*, (Bandung: Pustaka Setia, 2005), hal.169